# **Anhang zu 2**

# **Grafische Darstellungen in den Wirtschaftswissenschaften**

# **Worum geht es?**

Ganz gleich, ob Sie sich über ökonomische Zusammenhänge im *Handelsblatt*, in der *Frankfurter Allgemeinen Zeitung* oder in Ihrem ökonomischen Lehrbuch informieren, Sie werden dort viele grafische Darstellungen sehen. Eine Visualisierung der Zusammenhänge erleichtert das Verständnis verbaler Beschreibungen, quantitativer Informationen oder von Ideen ungemein. In den Wirtschaftswissenschaften wird von einer solchen Visualisierung durch grafische Darstellungen in großem Umfang Gebrauch gemacht. Um die diskutierten Zusammenhänge vollständig verstehen zu können, muss man mit der Art und Weise vertraut sein, wie diese visuellen Informationen zu interpretieren sind. Dieser Anhang erklärt, wie die in den Wirtschaftswissenschaften gebräuchlichen grafischen Darstellungen zustande kommen und wie sie zu interpretieren sind.

# **2A.1 Grafische Darstellungen, Variablen und ökonomische Modelle**

Ein Grund, sich für ein Hochschulstudium zu entscheiden, ist der, dass ein Hochschulabschluss den Zugang zu höher bezahlten Arbeitsplätzen erleichtert. Weiterführende akademische Grade, wie z.B. ein Master- oder Doktortitel, führen im Durchschnitt zu noch höheren Einkommen. Würden Sie einen Artikel über den Zusammenhang zwischen Bildungsabschluss und Einkommen lesen, wäre es gut möglich, dass zu diesem Artikel auch eine grafische Darstellung gehören würde, die die Einkommenshöhe für Arbeitnehmer mit unterschiedlichen Ausbildungsgängen zeigt. Und diese Grafik würde die Vorstellung illustrieren, dass im Allgemeinen eine höhere Ausbildung mit einem höheren Einkommen verbunden ist. Allgemeiner formuliert: Die grafische Darstellung beschreibt den Zusammenhang zwischen zwei ökonomischen Variablen. Eine **Variable** ist eine Größe, die mehr als einen Wert annehmen kann, wie beispielsweise die Zahl der Ausbildungsjahre einer Person, den Preis einer Flasche Mineralwasser oder das Einkommen eines Haushalts.

Wie Sie in diesem Kapitel gelernt haben, beruht die ökonomische Analyse ganz wesentlich auf *Modellen*, also vereinfachten Beschreibungen realer Situationen. Die meisten ökonomischen Modelle beschreiben den Zusammenhang zwischen zwei Variablen, wobei andere Variablen, die diese Beziehung beeinflussen könnten, vereinfachend als konstant angenommen werden. So könnte beispielsweise ein ökonomisches Modell den Zusammenhang zwischen dem Preis einer Flasche Mineralwasser und der Zahl von Mineralwasserflaschen beschreiben, die Konsumenten kaufen werden. Dabei wird angenommen, dass alle anderen Größen konstant bleiben, die Einfluss auf die Nachfrage der Konsumenten nach Mineralwasser haben könnten. Ein solches Modell kann auch rein mathematisch oder verbal

Eine Größe, die verschiedene Werte annehmen kann, wird als **Variable** bezeichnet.

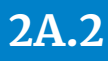

beschrieben werden, eine Illustration des Zusammenhangs durch eine grafische Darstellung erleichtert das Verständnis jedoch sehr. Im nächsten Abschnitt werden wir uns etwas genauer damit beschäftigen, wie derartige grafische Darstellungen zur Beschreibung von ökonomischen Modellen konstruiert und interpretiert werden.

# **2A.2 Grundlagen der grafischen Darstellung**

Die meisten der in den Wirtschaftswissenschaften verwendeten grafischen Darstellungen basieren auf einem Gitter um zwei senkrecht aufeinanderstehende Achsen, an denen die Werte der beiden Variablen abgetragen werden. Wir wollen uns daher zunächst kurz mit der Konstruktion dieses Gitternetzes beschäftigen und dann überlegen, wie man in diesem Netz den Zusammenhang zwischen Variablen darstellen kann.

# **Zweidimensionale grafische Darstellungen**

**Abbildung 2A-1** zeigt eine typische zweidimensionale grafische Darstellung. Sie illustriert die Daten der zugehörigen Tabelle. Diese zeigt die Außentemperatur und die Zahl der Flaschen mit Erfrischungsgetränken, die ein Getränkeverkäufer bei einem Fußballspiel im Stadion im Durchschnitt verkaufen kann. Die erste Spalte zeigt die Werte der Außentemperatur (die erste Variable)

## **Abb. 2A-1**

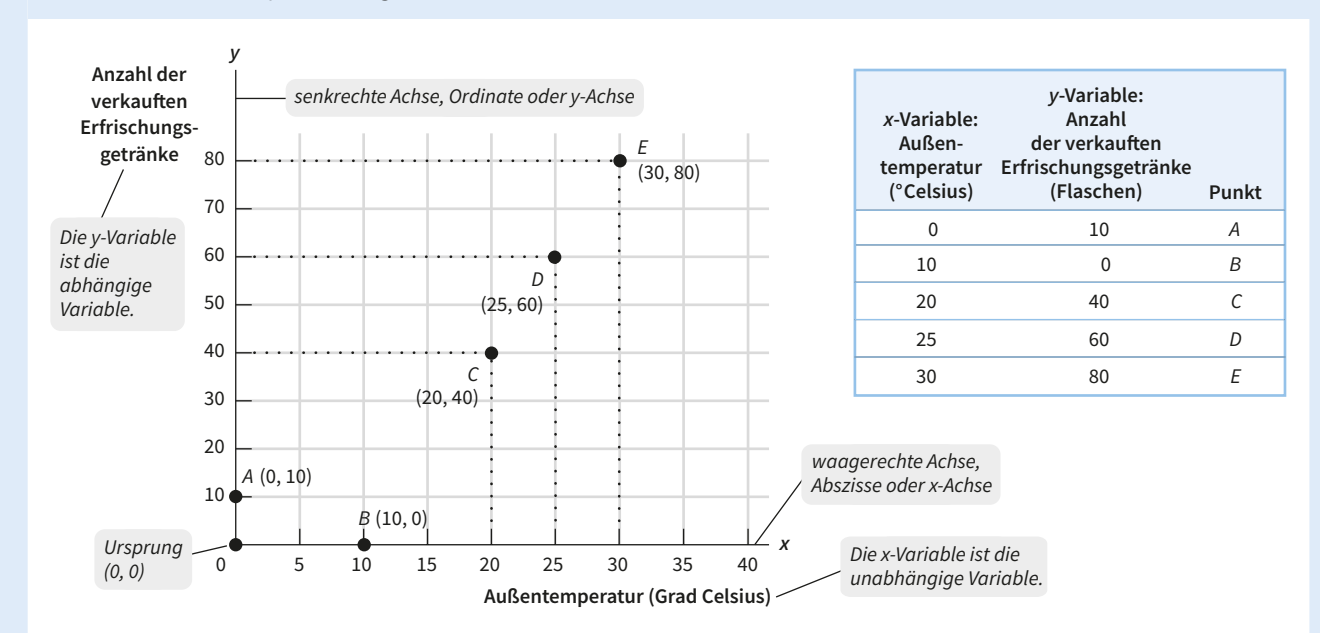

**Punkte in ein Koordinatensystem eintragen**

Die Außentemperatur (die unabhängige Variable) wird an der waagerechten Achse abgetragen. Die Zahl der verkauften Erfrischungsgetränke (die abhängige Variable) wird an der senkrechten Achse abgetragen. Jede der fünf Kombinationen von Temperatur und Anzahl verkaufter Erfrischungsgetränke wird durch einen Punkt repräsen-

tiert: *A*, *B*, *C*, *D* und *E*. Jeder Punkt in der Abbildung ist eindeutig durch ein Wertepaar beschrieben. So entspricht beispielsweise Punkt *C* dem Wertepaar (20, 40), also einer Außentemperatur von 20 °C (der Wert der *x*-Variable) und 40 verkauften Erfrischungsgetränken (der Wert der *y*-Variable).

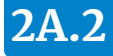

und die zweite Spalte zeigt die Anzahl der verkauften Erfrischungsgetränke (die zweite Variable). In der Tabelle sind insgesamt fünf Paare gezeigt, die in der dritten Spalte mit den Buchstaben *A* bis *E* bezeichnet werden.

Wenden wir uns nun der grafischen Darstellung dieser Daten zu. Üblicherweise bezeichnet man bei einer zweidimensionalen grafischen Darstellung eine Variable als *x*-Variable und die andere als *y*-Variable. In unserem Fall ist die Außentemperatur die *x*-Variable und die Zahl der verkauften Erfrischungsgetränke die *y*-Variable. Die durchgezogene waagerechte Linie in der Grafik wird als **waagerechte Achse**, als **x-Achse** oder **Abszisse** bezeichnet. Die Werte der *x*-Variablen (Außentemperatur) werden entlang dieser Achse gemessen. Analog wird die durchgezogene senkrechte Linie in der Grafik als **senkrechte Achse**, **y-Achse** oder **Ordinate** bezeichnet. Die Werte der *y*-Variablen (Zahl der verkauften Erfrischungsgetränke) werden entlang dieser Achse gemessen. Im **Ursprung**, dem Punkt, in dem sich die beiden Achsen schneiden, haben beide Variablen den Wert null. Bewegt man sich vom Ursprung entlang der *x*-Achse nach rechts, sind die Werte der *x*-Variablen positiv und nehmen zu. Bewegt man sich im Ursprung entlang der *y*-Achse nach oben, sind die Werte der *y*-Variable positiv und nehmen zu.

Man kann jeden der fünf Punkte *A* bis *E* in dieser Grafik zeichnerisch darstellen, indem man das entsprechende Zahlenpaar verwendet – die Werte, die die *x*-Variable und die *y*-Variable für einen gegebenen Punkt annehmen. In Abbildung 2A-1 nimmt beispielsweise im Punkt *C* die *x*-Variable den Wert 20 und die *y*-Variable den Wert 40 an. Man konstruiert den Punkt *C* durch das Zeichnen einer Senkrechten über dem Wert 20 auf der *x*-Achse und einer Waagerechten beim Wert 40 auf der *y*-Achse. Wir schreiben Punkt *C* als (20, 40). Wir schreiben den Ursprung als (0, 0).

Ein Blick auf die Punkte *A* und *B* in Abbildung 2A-1 zeigt, dass dann, wenn eine der Variablen für einen Punkt den Wert null annimmt, der das Wertepaar repräsentierende Punkt auf einer der Achsen liegt. Hat *x* den Wert null, dann liegt der zugehörige Punkt (wie bei *A*) auf der senkrechten Achse. Hat *y* den Wert null, dann liegt der Punkt (wie bei *B*) auf der waagerechten Achse.

Die meisten grafischen Darstellungen, die Beziehungen zwischen zwei ökonomischen Variablen beschreiben, geben eine **kausale Beziehung** wieder, eine Beziehung also, in der der Wert, den eine Variable annimmt, direkt den Wert beeinflusst oder bestimmt, den die andere Variable annimmt. In einer solchen kausalen Beziehung wird die verursachende Variable als **unabhängige Variable**, die von ihr bestimmte Variable als **abhängige Variable** bezeichnet. In unserem Beispiel mit den Erfrischungsgetränken ist die Außentemperatur die unabhängige Variable. Diese beeinflusst die Zahl der verkauften Erfrischungsgetränke, die in diesem Fall die abhängige Variable ist.

Es ist üblich, die unabhängige Variable an der waagerechten Achse und die abhängige Variable an der senkrechten Achse abzutragen. Abbildung 2A-1 folgt dieser Verfahrensweise: Die unabhängige Variable (Außentemperatur) ist an der waagerechten Achse und die abhängige Variable (Zahl der verkauften Erfrischungsgetränke) ist an der senkrechten Achse abgetragen. Eine wichtige Ausnahme von diesem üblichen Vorgehen sind grafische Darstellungen, die die ökonomische Beziehung zwischen dem Preis eines Produktes und der Menge dieses Produktes zeigen: Obwohl der Preis im Allgemeinen die unabhängige Variable ist, die die Menge bestimmt, wird der Preis in fast allen Darstellungen an der senkrechten Achse abgetragen.

#### **Kurven**

Diagramm (a) von **Abbildung 2A-2** zeigt nochmals dieselben Informationen wie Abbildung 2A-1, wobei jetzt allerdings durch die Punkte *B*, *C*, *D* und *E* eine Linie gezogen ist. Solch eine Linie in einem Koordinatensystem bezeichnet man als **Kurve**, unabhängig davon, ob es sich um eine Gerade handelt oder eine Linie mit gekrümmtem Verlauf. Ist die Kurve, die die Beziehung zwischen zwei Variablen zeigt, eine Gerade, dann besteht zwischen den Variablen eine **lineare Beziehung**. Ist diese Kurve keine Gerade, dann besteht eine **nichtlineare Beziehung** zwischen den Variablen.

Ein Punkt auf einer Kurve beschreibt den Wert der *y*-Variablen für einen bestimmten Wert der *x*-Variablen. So zeigt beispielsweise Punkt *D*, dass bei einer Außentemperatur von 25 Grad ein Getränkeverkäufer damit rechnen kann, dass er 60 Flaschen verkaufen kann. Die Form und Richtung einer Kurve zeigen die grundsätzliche BezieZwischen zwei Variablen besteht eine **kausale Beziehung,** wenn der Wert, den eine Variable annimmt, direkt den Wert beeinflusst oder bestimmt, den die andere Variable annimmt. In einer kausalen Beziehung wird die verursachende Variable als **unabhängige Variable**, die verursachte Variable als **abhängige Variable** bezeichnet.

Die Linie, an der die Werte der x-Variable gemessen werden, wird als **waagerechte Achse,** als **x-Achse** oder **Abszisse** bezeichnet. Die Linie, an der die Werte der y-Variable abgetragen werden, wird als **senkrechte Achse**, **y-Achse** oder **Ordinate** bezeichnet. Der Punkt, wo sich die Achsen im Diagramm schneiden, wird **Ursprung** genannt.

Eine **Kurve** ist eine Linie, die in einem Diagramm eine Beziehung zwischen zwei Variablen beschreibt. Es kann sich um eine gerade Linie oder eine gekrümmte Linie handeln. Ist die Kurve eine Gerade, dann besteht zwischen den Variablen eine **lineare Beziehung**. Ist die Kurve keine Gerade, dann besteht zwischen den Variablen eine **nichtlineare Beziehung**.

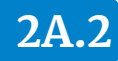

#### **Abb. 2A-2**

#### **Kurven zeichnen**

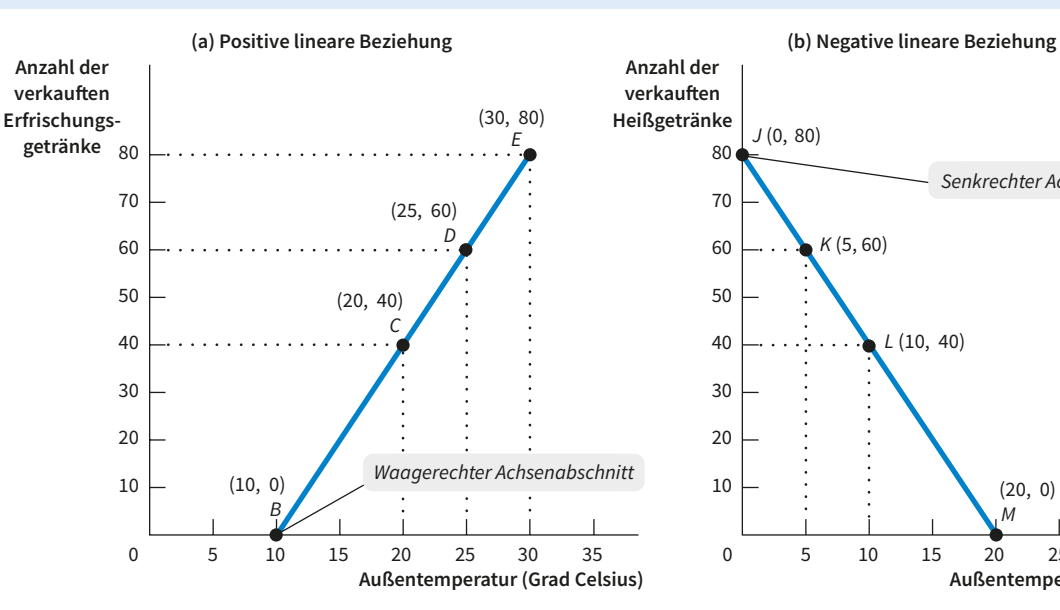

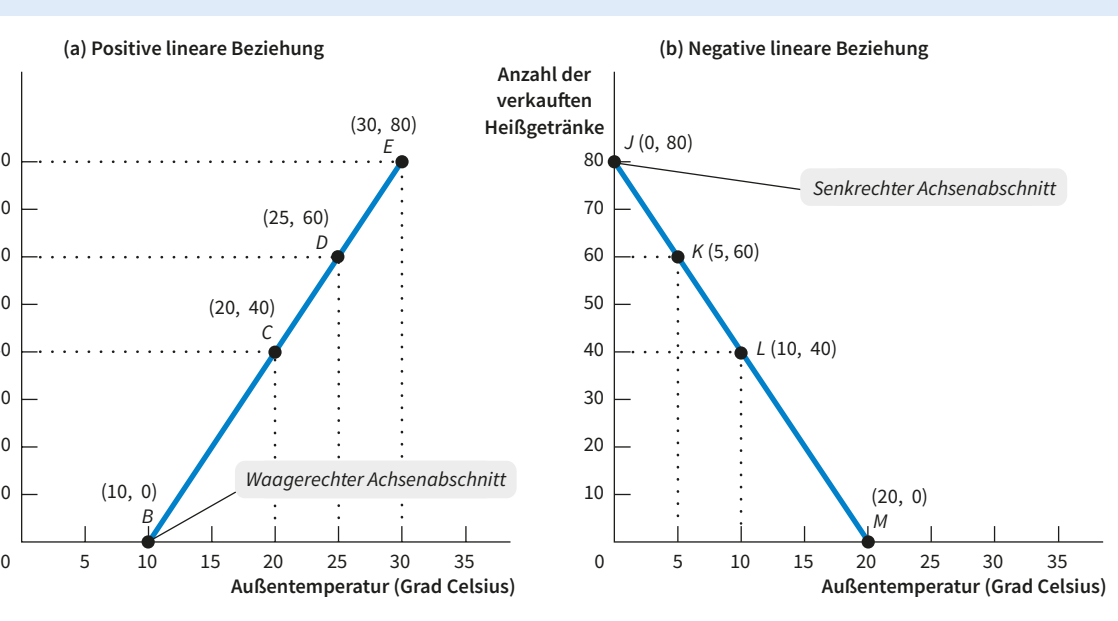

Die Kurve in Diagramm (a) illustriert die Beziehung zwischen zwei Variablen, der Außentemperatur und der Zahl der verkauften Erfrischungsgetränke. Die beiden Variablen weisen eine positive lineare Beziehung auf: positiv, weil die Kurve aufwärts verläuft, und linear, weil es sich um eine Gerade handelt. Die Kurve impliziert, dass eine Zunahme von *x* (Außentemperatur) zu einer Zunahme von y (Zahl der verkauften Erfrischungsgetränke) führt. Bei der Kurve in Diagramm (b) handelt es sich ebenfalls um eine Gerade, die

aber abwärts geneigt ist. Die beiden hier gezeigten Variablen, Außentemperatur und Anzahl der verkauften heißen Getränke, weisen eine negative lineare Beziehung auf: Eine Zunahme von *x* (Außentemperatur) führt zu einer Abnahme von *y* (Anzahl der verkauften heißen Getränke). Die Kurve in Diagramm (a) weist in Punkt *B* einen Abszissenschnittpunkt auf. Die Kurve in Diagramm (b) weist bei Punkt *J* einen Ordinatenschnittpunkt und bei Punkt *M* einen Abszissenschnittpunkt auf.

Zwei Variablen haben eine **negative Beziehung**, wenn eine Zunahme der einen Variablen mit einer Abnahme der anderen Variablen einhergeht. Diese Beziehung wird durch eine Kurve illustriert, die von links oben nach rechts unten verläuft.

Zwei Variablen weisen eine **positive Beziehung** auf, wenn die Zunahme der einen Variablen mit der Zunahme der anderen Variablen in Verbindung steht. Eine solche Beziehung wird durch eine Kurve charakterisiert, die von links unten nach rechts oben verläuft.

hung zwischen den beiden Variablen. Der aufwärts gerichtete Verlauf der Kurve in Diagramm (a) von Abbildung 2A-2 weist darauf hin, dass ein Getränkeverkäufer von einer Zunahme seiner Erlöse bei höheren Außentemperaturen ausgehen kann.

Hängen Variablen in dieser Weise voneinander ab, nimmt also eine Variable zu, wenn auch die andere Variable größer wird, dann spricht man von einer **positiven Beziehung**. Eine positive Beziehung drückt sich in einer Kurve aus, die von links unten nach rechts oben verläuft. Weil unsere Kurve in Diagramm (a) von Abbildung 2A-2 als Gerade verläuft, kann man den Zusammenhang zwischen Temperatur und Zahl der verkauften Erfrischungsgetränke als positive lineare Beziehung charakterisieren.

Ist die Zunahme einer Variablen mit der Abnahme einer anderen Variablen verbunden, dann weisen diese beiden Variablen eine **negative Beziehung** auf. Eine solche negative Beziehung zwischen zwei Variablen wird in einem Diagramm durch eine Kurve illustriert, die abwärts geneigt von links oben nach rechts unten verläuft (vgl. Diagramm (b) von Abbildung 2A-2). Weil die dort gezeigte Kurve linear verläuft, kann man die Beziehung zwischen den beiden Variablen als negative lineare Beziehung charakterisieren. Als Beispiel für eine solche negative lineare Beziehung kann man sich die Außentemperatur und die Zahl

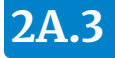

der heißen Getränke vorstellen, die bei einem Fußballspiel verkauft werden.

Kehren wir noch einmal für einen Augenblick zu der in Diagramm (a) von Abbildung 2A-2gezeigten Kurve zurück. Man kann erkennen, dass sie im Punkt *B* auf die waagerechte Achse trifft. Dieser Punkt, der als **Abszissenschnittpunkt** bezeichnet

**2A.3 Ein Schlüsselkonzept:** 

**Die Steigung einer Kurve**

wird, zeigt, welchen Wert die *x*-Variable annimmt, wenn der Wert der *y*-Variablen gleich null ist. In Diagramm (b) von Abbildung 2A-2 trifft die Kurve im Punkt *J* auf die senkrechte Achse. Dieser Punkt, der als **Ordinatenschnittpunkt** bezeichnet wird, zeigt, welchen Wert die *y*-Variable annimmt, wenn der Wert der *x*-Variablen gleich null ist.

#### Der **Ordinatenschnittpunkt**

einer Kurve ist der Punkt, bei dem sie die Ordinate schneidet. Der Schnittpunkt zeigt den Wert der *y*-Variablen, wenn der Wert der *x*-Variablen null ist.

#### Der **Abszissenschnittpunkt** einer Kurve ist der Punkt, bei dem diese die Abszisse schneidet. Der Schnittpunkt gibt den Wert der *x*-Variablen an, wenn der Wert der *y*-Variablen null ist.

Die **Steigung** einer Kurve ist ein Maß für ihre Steilheit und zeigt, wie stark die *y*-Variable auf eine Änderung der *x*-Variable reagiert. In unserem Beispiel mit der Außentemperatur und der Zahl der verkauften Erfrischungsgetränke würde uns die Steigung der Kurve zeigen, wie viele zusätzliche Erfrischungsgetränke voraussichtlich verkauft werden können, wenn die Temperatur um ein Grad steigt. Diese Interpretation macht deutlich, dass die Steigung einer Kurve relevante Informationen enthält. Selbst ohne bestimmte Zahlenwerte für *x* und *y* können wir durch Betrachtung der Steigung einer Kurve an verschiedenen Punkten wichtige Informationen über die Beziehung der beiden Variablen ableiten.

## **Die Steigung einer linearen Kurve**

Die Steigung einer linearen Kurve (ihre Steilheit) misst man, indem man zwei Punkte auf der Geraden betrachtet und die Änderung in *y*-Richtung zwischen diesen beiden Punkten durch die Änderung in *x*-Richtung zwischen denselben beiden Punkten dividiert. Als Formel kann man dies folgendermaßen aufschreiben:

 $\frac{\text{Ånderung von } y}{\text{Ånderung von } x} = \frac{\Delta y}{\Delta x} = \text{Steigung}$ *x*  $=\frac{\Delta y}{\Delta x}$  =

In dieser Formel steht das Symbol Δ (der griechische Großbuchstabe Delta) für »Änderung von«. Nimmt eine Variable zu, dann ist die Änderung dieser Variablen positiv; nimmt eine Variable ab, dann ist die Änderung dieser Variablen negativ.

Die Steigung einer Kurve ist positiv, wenn die Änderung der *y*-Variablen das gleiche Vorzeichen hat wie die Änderung der *x*-Variablen. (Wenn zwei Zahlen dasselbe Vorzeichen haben, dann ist der

Quotient aus diesen beiden Zahlen positiv.) Die Kurve in Diagramm (a) von Abbildung 2A-2 weist eine positive Steigung auf: Entlang dieser Kurve nehmen sowohl die *y*-Variable als auch die *x*-Variable zu. Die Steigung einer Kurve ist negativ, wenn die *y*-Änderung und die *x*-Änderung unterschiedliche Vorzeichen aufweisen. (Wenn zwei Zahlen unterschiedliche Vorzeichen aufweisen, ist der Quotient dieser beiden Zahlen negativ.) Die Kurve in Diagramm (b) von Abbildung 2A-2 weist eine negative Steigung auf: Entlang der Kurve geht eine Zunahme der *x*-Variablen mit einer Abnahme der *y*-Variablen einher.

**Abbildung 2A-3** illustriert, wie man die Steigung einer Geraden berechnet. Schauen wir uns zunächst Diagramm (a) an. Von Punkt *A* nach Punkt *B* ändert sich der Wert der *y*-Variablen von 25 auf 20 und der Wert der *x*-Variablen ändert sich von 10 auf 20. Die Steigung der Geraden zwischen diesen beiden Punkten beträgt daher:

 $\frac{\text{Ånderung von } y}{\text{Ånderung von } x} = \frac{\Delta y}{\Delta x} = \frac{-5}{10} = -\frac{1}{2} = -0,5$ –5 10 1 2

Weil eine Gerade in allen Punkten die gleiche Steilheit aufweist, ist die Steigung einer Geraden an allen Punkten gleich. Anders ausgedrückt: Eine Gerade weist eine konstante Steigung auf. Dies lässt sich leicht nachprüfen, indem man die Steigung der in Diagramm (b) von Abbildung 2A-3gezeigten Geraden zwischen den Punkten *A* und *B* sowie zwischen den Punkten *C* und *D* berechnet.

Zwischen A und B: 
$$
\frac{\Delta y}{\Delta x} = \frac{10}{2} = 5
$$

Zwischen *C* und *D*:  $\frac{\Delta y}{\Delta x} = \frac{20}{4} = 5$ 

Die **Steigung** einer Kurve ist ein Maß für ihre Steilheit. Die Steigung wird gemessen durch das Verhältnis der Änderung der *y*-Variablen zwischen zwei Punkten und der Änderung der *x*-Variablen zwischen denselben beiden Punkten.

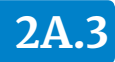

#### **Abb. 2A-3**

#### **Steigungen berechnen**

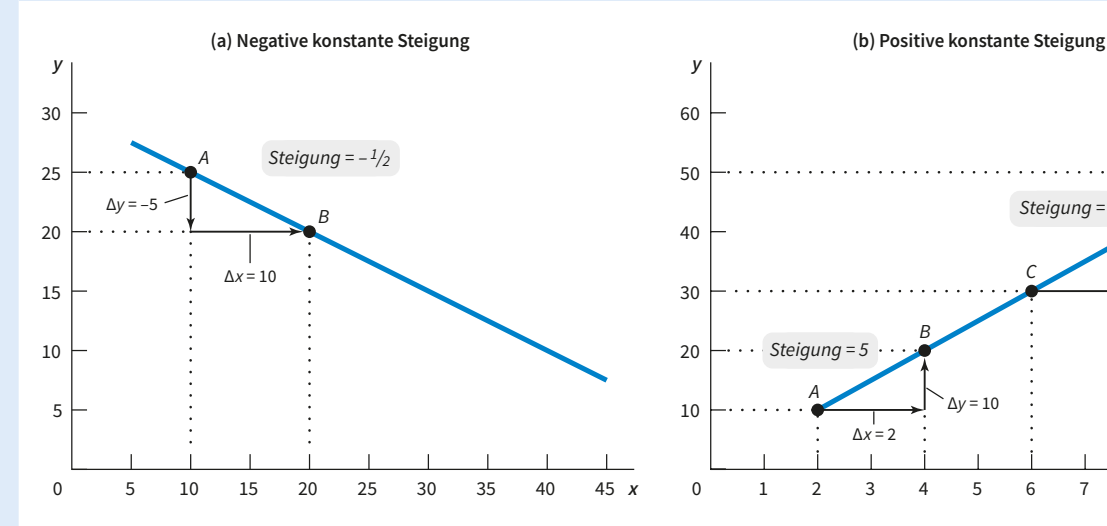

In beiden Teilen werden lineare Kurven gezeigt. Zwischen den Punkten *A* und *B* auf der Kurve in Diagramm (a) beträgt die Änderung von *y* = –5 und die Änderung von *x* beträgt 10. Die Steigung von *A* nach *B* beträgt daher Δ*y*/Δ*x* = –5/10 = –1/2 = –0,5. Hierbei weist das Minuszeichen auf die negative Steigung der Kurve hin. In Diagramm (b) weist die Kurve von A nach B eine Steigung von Δ*y*/Δ*x* = 10/2 = 5 auf.

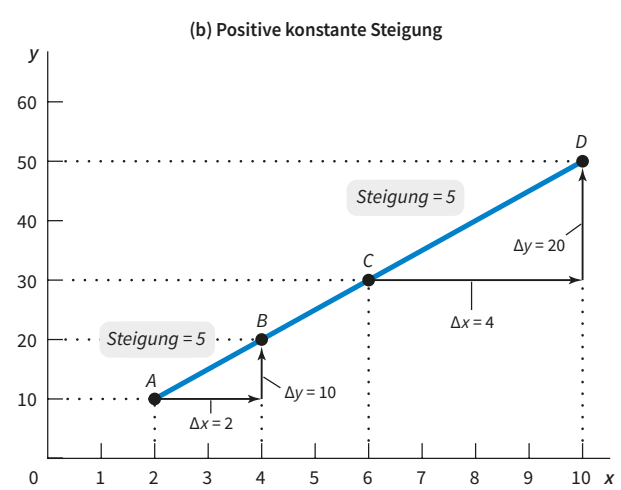

Die Steigung von *C* nach *D* beträgt Δ*y*/Δ*x* = 20/4 = 5. Die Steigung ist positiv, was bedeutet, dass die Kurve nach rechts oben verläuft. Ferner ist die Steigung zwischen *A* und *B* die gleiche wie zwischen *C* und *D*. Daher handelt es sich um eine lineare Kurve. Die Steigung einer linearen Kurve ist konstant: Unabhängig davon, wo man sie berechnet, hat sie denselben Wert.

# **Waagerechte und senkrechte Kurven und ihre Steigungen**

Verläuft eine Kurve waagerecht, dann ändert sich entlang dieser Kurve der Wert von *y* niemals – er ist konstant. Überall auf dieser Kurve ist die Änderung von *y* gleich null. Teilt man die Zahl Null durch irgendeine andere Zahl, ist das Ergebnis null. Daher ist, unabhängig vom Wert der Änderung von *x*, die Steigung einer waagerechten Kurve immer null.

Verläuft eine Kurve senkrecht, dann ändert sich entlang dieser Kurve der Wert von *x* niemals – er ist konstant. Überall auf dieser Kurve ist die Änderung von *x* gleich null. Daher ist die Steigung einer senkrechten Linie ein Quotient, in dessen Nenner null steht. Ein Quotient, bei dem im Nenner null steht, hat den Wert unendlich – eine unendlich große Zahl. Die Steigung einer senkrechten Kurve ist daher unendlich.

Eine senkrechte oder waagerechte Kurve weist eine besondere Implikation auf: *x*-Variable und

*y*-Variable sind unabhängig voneinander. Zwei Variablen sind dann voneinander unabhängig, wenn eine Änderung der einen Variablen (der unabhängigen Variablen) keine Auswirkungen auf die andere Variable (die abhängige Variable) hat. Um es noch etwas anders zu formulieren: Zwei Variablen hängen dann nicht voneinander ab, wenn die abhängige Variable konstant ist, ganz gleich welchen Wert die unabhängige Variable annimmt. Wenn, entsprechend der üblichen Notation, die *y*-Variable die abhängige Variable ist, dann verläuft die entsprechende Kurve waagerecht. Wird die abhängige Variable an der *x*-Achse abgetragen, dann verläuft die Kurve senkrecht.

**Die Steigung einer nichtlinearen Kurve** Eine **nichtlineare Kurve** ist eine Kurve, deren Steigung sich bei einer Bewegung entlang dieser Kurve ändert. Die Diagramme (a), (b), (c) und (d) der **Abbildung 2A-4** zeigen verschiedene nichtlineare Kurven. Diagramm (a) und (b) zeigen

Eine **nichtlineare Kurve** ist eine Kurve, bei der die Steigung nicht überall gleich ist.

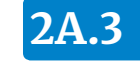

#### **Nichtlineare Kurven**

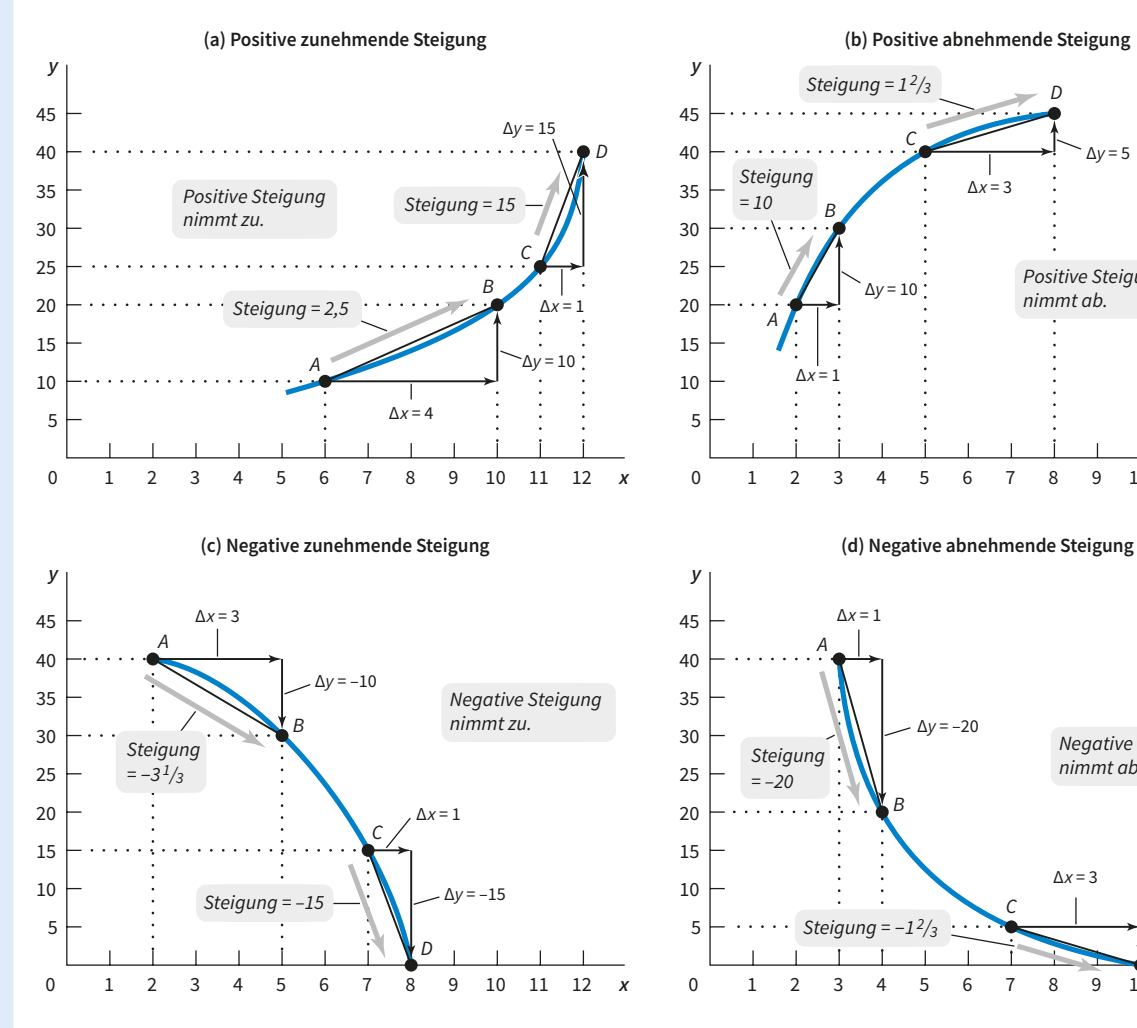

In Diagramm (a) beträgt die Steigung der Kurve zwischen *A* und *B* Δ*y*/Δ*x* = 10/4 = 2,5 und zwischen *C* und *D* Δ*y*/Δ*x* = 15/1 = 15. Wir haben es mit einer positiven und zunehmenden Steigung zu tun – sie wird steiler, wenn man sich nach rechts bewegt. In Diagramm (b) beträgt die Steigung der Kurve zwischen *A* und *B* Δ*y*/Δ*x* = 10/1 = 10 und zwischen *C* und *D* Δ*y*/Δ*x* = 5/3 = 1 2/3. Wir haben es mit einer positiven und abnehmenden Steigung zu tun – wenn man sich nach rechts bewegt, wird sie flacher. In Diagramm (c) beträgt die Steigung zwischen *A* und *B* Δ*y*/Δ*x* = –10/3 = –3 1/3 und zwischen *C* und *D* Δ*y*/Δ*x* = –15/1 = –15. Wir haben es mit einer negativen und zuneh-

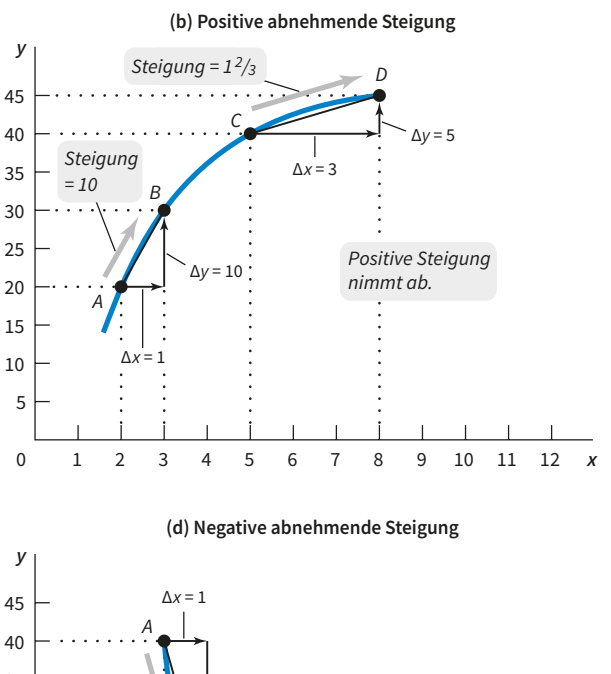

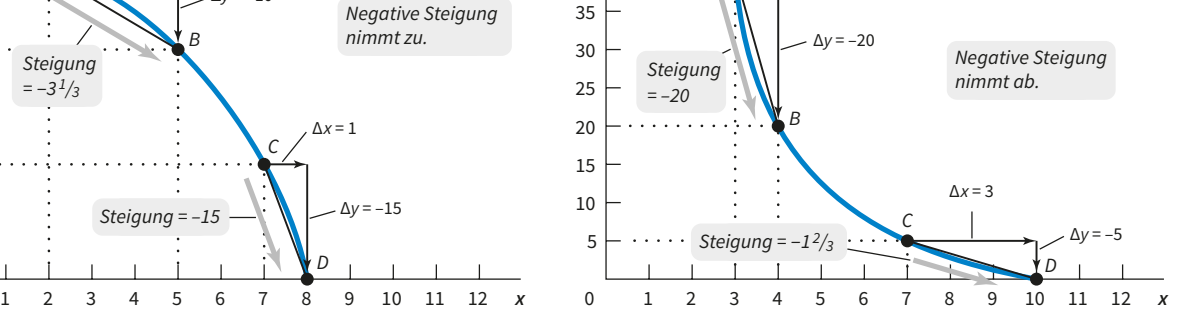

menden Steigung zu tun – wenn wir uns nach rechts bewegen, wird sie steiler. In Diagramm (d) beträgt die Steigung zwischen *A* und *B* Δ*y*/Δ*x* = –20/1 = –20 und zwischen *C* und *D* Δ*y*/Δ*x* = –5/3 = –1 2/3. Wir haben es mit einer negativen und abnehmenden Steigung zu tun – wenn wir uns nach rechts bewegen, wird sie flacher. In jedem dieser Fälle wurde die Steigung mithilfe der Bogenmethode berechnet, also durch das Zeichnen einer Geraden, die zwei Punkte entlang einer Kurve verbindet. Die durchschnittliche Steigung zwischen diesen beiden Punkten ist gleich der Steigung der Geraden zwischen diesen beiden Punkten.

# **Abb. 2A-4**

nichtlineare Kurven, deren Steigungen sich bei einer Bewegung entlang der Kurven ändern, wobei die Steigung allerdings immer positiv bleibt. Beide Kurven sind aufwärts geneigt, aber die Kurve in Diagramm (a) verläuft immer steiler, während die Kurve in Diagramm (b) immer flacher wird. Eine Kurve, die wie in Diagramm (a) nach oben verläuft und immer steiler wird, weist eine *zunehmende positive* Steigung auf. Eine Kurve, die aufwärts verläuft, aber, wie in Diagramm (b) gezeigt, immer flacher wird, weist eine *abnehmende positive* Steigung auf.

Berechnen wir die Steigung entlang dieser nichtlinearen Kurven, erhalten wir an verschiedenen Punkten verschiedene Werte für die Steigung. Das Aussehen der Kurve wird dadurch bestimmt, wie sich die Steigung entlang der Kurve ändert. So ist beispielsweise in Diagramm (a) von Abbildung 2A-4 die Steigung der Kurve eine positive Zahl, die bei einer Bewegung von links nach rechts ständig zunimmt. Die Steigung der in Diagramm (b) gezeigten Kurve ist dagegen eine positive Zahl, die ständig abnimmt.

Die Steigungen der Kurven in den Diagrammen (c) und (d) sind negative Zahlen. Ökonomen drücken negative Zahlen häufig in ihren **absoluten Werten** aus. Der absolute Wert einer negativen Zahl ist, vereinfacht gesagt, die negative Zahl ohne das Minuszeichen. Es ist allgemein üblich, den absoluten Wert einer Zahl durch zwei parallele Striche zu kennzeichnen, die die Zahl einschließen. Beispielsweise schreibt man den absoluten Wert von  $-4$  als  $|-4| = 4$ . In Diagramm (c) nimmt der absolute Wert der Steigung bei einer Bewegung von links nach rechts ständig zu. Die Kurve hat daher eine *zunehmende negative* Steigung. In Diagramm (d) nimmt der absolute Wert der Steigung bei einer Bewegung entlang der Kurve ständig ab. Diese Kurve weist daher eine *abnehmende negative* Steigung auf.

# **Die Berechnung der Steigung einer nichtlinearen Kurve**

Wie wir gerade gesehen haben, hängt der Wert der Steigung bei einer nichtlinearen Kurve davon ab, wo wir uns auf dieser Kurve befinden. Wie berechnet man dann die Steigung einer nichtlinearen Kurve? Wir werden im Folgenden zwei Methoden kennenlernen: die *Bogenmethode* und die *Punktmethode*.

## **Die Bogenmethode zur Berechnung der Stei-**

**gung.** Ein Bogen einer Kurve ist ein Stück oder Segment dieser Kurve. So zeigt beispielsweise Diagramm (a) von Abbildung 2A-4 einen Bogen, der aus dem Segment zwischen den Punkten *A* und *B* besteht. Zur Berechnung der Steigung einer nichtlinearen Kurve unter Verwendung der Bogenmethode zieht man eine Gerade zwischen den beiden Endpunkten des Bogens. Die Steigung dieser Geraden ist ein Maß für die durchschnittliche Steigung der Kurve zwischen diesen beiden Endpunkten. Aus Diagramm (a) von Abbildung 2A-4 kann man Folgendes erkennen: Die zwischen den Punkten *A* und *B* gezeichnete Gerade läuft in *x*-Richtung von dem Wert 6 bis zum Wert 10 (d.h. Δ*x* = 4) und in *y*-Richtung vom Wert 10 bis zum Wert 20 (d.h. Δ*y* = 10). Die Steigung der die Punkte *A* und *B* verbindenden Geraden ist daher

$$
\frac{\Delta y}{\Delta x} = \frac{10}{4} = 2, 5.
$$

Die durchschnittliche Steigung der Kurve zwischen den Punkten *A* und *B* beträgt daher 2,5.

Nun betrachten wir auf derselben Kurve den Bogen zwischen den Punkten *C* und *D*. Eine durch diese beiden Punkte gezogene Gerade nimmt in *x*-Richtung von 11 auf 12 zu (Δ*x* = 1) und in *y*-Richtung von 25 auf 40 (Δ*y* = 15). Die durchschnittliche Steigung zwischen den Punkten *C* und *D* beträgt also:

$$
\frac{\Delta y}{\Delta x} = \frac{15}{1} = 15.
$$

Die durchschnittliche Steigung zwischen den Punkten *C* und *D* ist somit größer als die durchschnittliche Steigung zwischen den Punkten *A* und *B*. Diese Berechnungen bestätigen also, was wir bereits beobachtet haben: Diese aufwärts geneigte Kurve wird steiler, wenn wir uns von links nach rechts bewegen, und weist daher eine zunehmende positive Steigung auf.

## **Die Punktmethode zur Berechnung der Stei-**

**gung.** Die Punktmethode berechnet die Steigung einer nichtlinearen Kurve in einem bestimmten Punkt dieser Kurve. **Abbildung 2A-5** illustriert die Berechnung der Steigung im Punkt *B* der dort gezeigten Kurve. Zunächst zeichnen wir eine Gerade, welche die Kurve im Punkt *B* berührt. Eine solche Gerade wird als **Tangente** oder

Der **absolute Wert** einer negativen Zahl ist der Wert dieser Zahl ohne das Minuszeichen.

Eine **Tangente** ist eine Gerade, die eine nichtlineare Kurve in einem bestimmten Punkt eben berührt. Die Steigung der Tangenten ist gleich der Steigung der nichtlinearen Kurve in diesem Punkt.

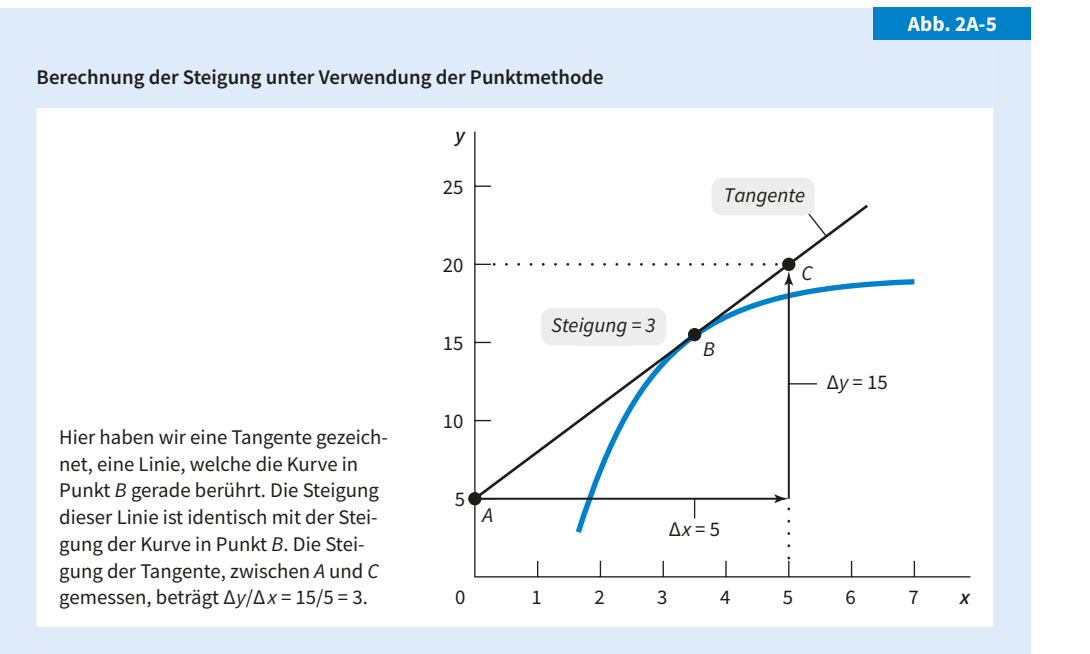

**2A.3**

**Berührende** bezeichnet. Es ist wichtig, zu verstehen, dass eine Tangente die Kurve nur in einem Punkt berühren, nicht aber schneiden darf. Die Steigung dieser Tangente ist gleich der Steigung der nichtlinearen Kurve im Punkt *B*.

Aus Abbildung 2A-5 kann man erkennen, wie man die Steigung der Tangente berechnet: Von Punkt *A* nach Punkt *C* haben wir eine Änderung von *y* um 15 Einheiten und von *x* um 5 Einheiten. Die Steigung der Tangente ist daher:

$$
\frac{\Delta y}{\Delta x} = \frac{15}{5} = 3.
$$

Entsprechend der Punktmethode ist die Steigung der Kurve im Punkt *B* daher ebenfalls 3.

An dieser Stelle liegt die Frage auf der Hand, wovon wir die Wahl der Methode (Bogenmethode oder Punktmethode) zur Berechnung der Steigung einer nichtlinearen Kurve abhängig machen sollten. Die Antwort lautet: Es hängt davon ab, wie die Kurve aussieht und über welche Daten wir für die Konstruktion der Kurve verfügen. Man verwendet normalerweise die Bogenmethode, wenn nicht genügend Informationen vorhanden sind, um eine glatte Kurve zeichnen zu können. Wäre es beispielsweise so, dass wir in Diagramm (a) von Abbildung 2A-4 nur die Daten haben, die durch

die Punkte *A*, *C* und *D* repräsentiert werden, nicht aber über die Daten verfügen, die der Punkt *B* oder irgendein anderer Punkt auf der Kurve repräsentiert, dann können wir die Punktmethode nicht zur Berechnung der Steigung in Punkt *B* verwenden. In diesem Fall müsste man die Bogenmethode verwenden, um die Steigung der Kurve in diesem Gebiet näherungsweise durch eine Gerade zwischen den Punkten *A* und *C* zu berechnen. Verfügt man jedoch über genügend Daten, um die Kurve so wie in Diagramm (a) von Abbildung 2A-4 zeichnen zu können, dann kann man die Punktmethode zur Berechnung der Steigung in Punkt *B* verwenden. (Die Punktmethode lässt sich dann natürlich auch auf jeden anderen Punkt der Kurve anwenden.)

# **Maximum und Minimum**

Die Steigung einer nichtlinearen Kurve kann sich von positiv nach negativ ändern oder umgekehrt. Ändert sich die Steigung einer Kurve von positiv nach negativ, liegt an der Stelle des Übergangs ein *Maximum* der Kurve vor. Ändert sich die Steigung einer Kurve von negativ nach positiv, liegt an dieser Stelle ein *Minimum* vor.

Diagramm (a) von **Abbildung 2A-6** zeigt eine Kurve, deren Steigung sich von positiv nach nega-

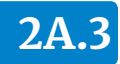

#### **Abb. 2A-6**

#### **Maximum und Minimum**

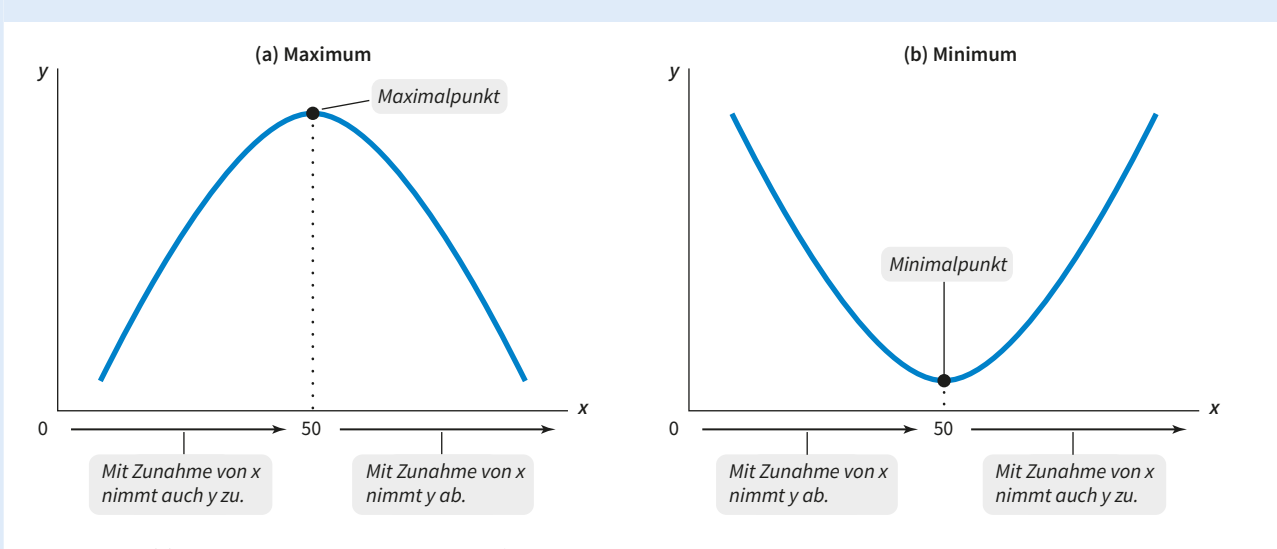

Diagramm (a) zeigt eine Kurve, die ein Maximum aufweist. Dieses liegt dort, wo sich die Steigung der Kurve von positiv nach negativ ändert. Diagramm (b) zeigt eine Kurve, die ein Minimum aufweist. Das Minimum liegt dort, wo sich die Steigung der Kurve von negativ nach positiv ändert.

Eine nichtlineare Kurve kann ein **Maximum** aufweisen. Das Maximum ist der höchste Punkt auf dieser Kurve. Im Maximum ändert sich die Steigung der Kurve von positiv nach negativ.

Eine nichtlineare Kurve kann ein **Minimum** aufweisen. Das Minimum ist der niedrigste Punkt auf dieser Kurve. Im Minimum ändert sich die Steigung der Kurve von negativ nach positiv.

tiv ändert, wenn man sich von links nach rechts bewegt. Für Werte von *x* zwischen 0 und 50 ist die Steigung der Kurve positiv. Dort, wo *x* = 50 ist, erreicht die Kurve ihren höchsten Punkt, den größten Wert, den *y* entlang der Kurve annimmt. Dieser Punkt wird **Maximum** der Kurve genannt. Wenn *x* größer wird als 50, bewegt sich die Kurve abwärts – die Steigung wird negativ. Viele in den Wirtschaftswissenschaften wichtige Kurven weisen eine solche hügelartige Gestalt auf, wie etwa die Kurve, die zeigt, wie sich der Gewinn eines Unternehmens mit zunehmender Produktion ändert.

Die in Diagramm (b) von Abbildung 2A-6gezeigte Kurve hat dagegen eine u-förmige Gestalt: Sie hat eine Steigung, die sich von negativ nach positiv ändert. An der Stelle *x* = 50 erreicht diese Kurve ihren niedrigsten Punkt, den kleinsten Wert von *y* im gezeigten Bereich. Dieser Punkt wird als **Minimum** der Kurve bezeichnet. Viele in den Wirtschaftswissenschaften wichtige Kurven weisen eine solche u-förmige Gestalt auf, so etwa die Kurve, die zeigt, wie sich die Kosten von Unternehmen ändern, wenn deren Output steigt.

# **Berechnung der Fläche unterhalb oder oberhalb einer Kurve**

Manchmal ist es ganz nützlich, wenn man die Größe der Fläche unterhalb oder oberhalb einer Kurve berechnen kann. Aus Gründen der Einfachheit werden wir nur die Fläche unter- oder oberhalb einer Geraden berechnen.

Wie groß ist die schraffierte Fläche unterhalb der Geraden in Diagramm (a) von **Abbildung 2A-7**? Nehmen Sie zunächst zur Kenntnis, dass diese Fläche die Form eines rechtwinkligen Dreiecks hat. Ein rechtwinkliges Dreieck ist ein Dreieck, bei dem zwei Seiten einen rechten Winkel bilden. Wir werden eine dieser Seiten als Höhe des Dreiecks und die andere Seite als die Grundseite des Dreiecks bezeichnen. In unserem Beispiel spielt es keine Rolle, welche der beiden Seiten wir als Grundseite und welche wir als Höhe bezeichnen.

Es ist einfach, die Fläche des rechtwinkligen Dreiecks zu berechnen: Multiplizieren Sie die Höhe des Dreiecks mit der Grundseite des Dreiecks und teilen Sie das Ergebnis durch 2. Die Höhe des Dreiecks in Diagramm (a) von Abbildung 2A-7 ist

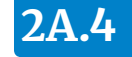

## **Abb. 2 A-7**

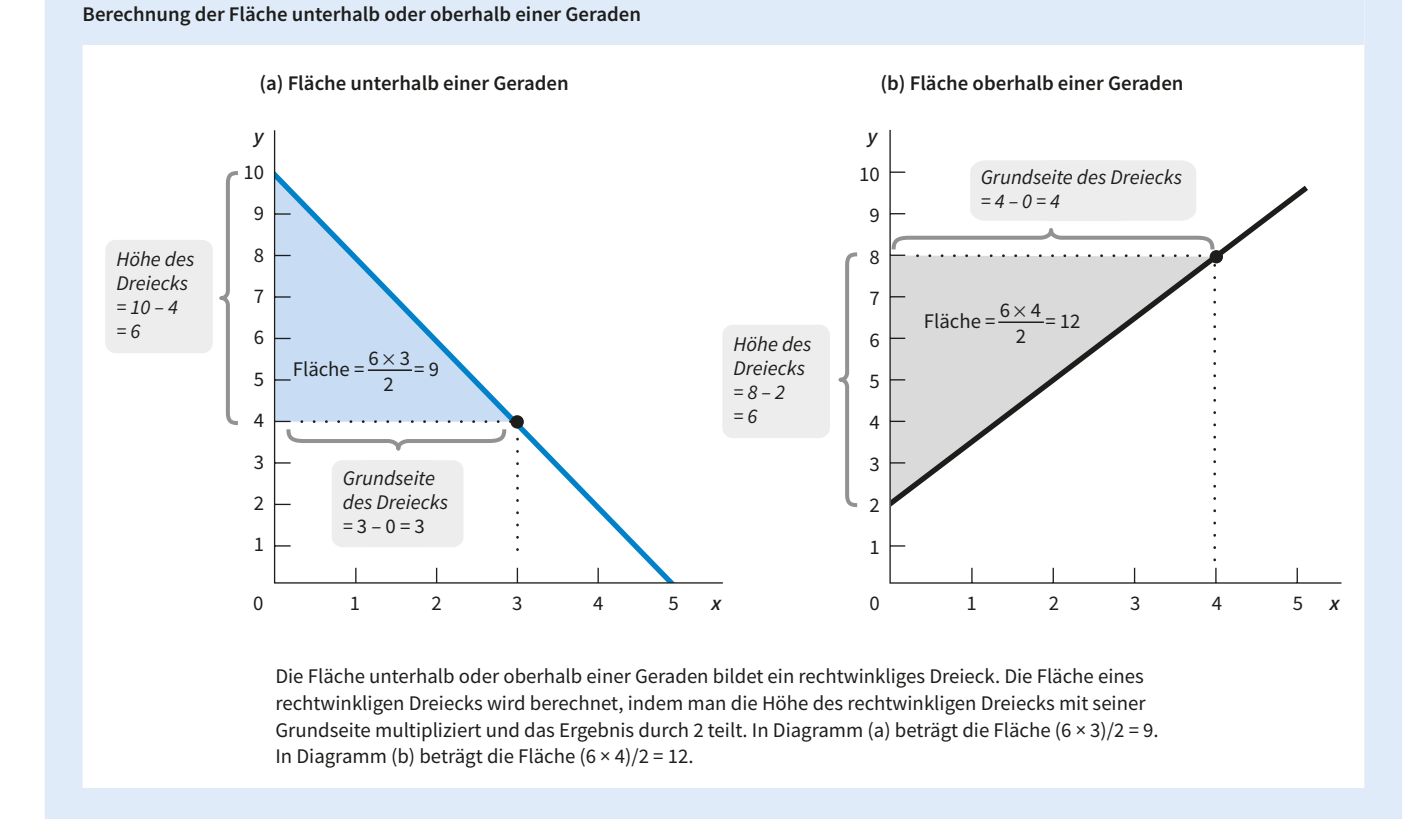

10 – 4 = 6. Die Basis des Dreiecks beträgt 3 – 0 = 3. Die Fläche des Dreiecks ist also:

$$
\frac{(6\times3)}{2}=9.
$$

Wie sieht es mit der schraffierten Fläche oberhalb der Geraden in Diagramm (b) von Abbildung 2A-7

aus? Um die Fläche dieses rechtwinkligen Dreiecks zu berechnen, können wir die gleiche Formel verwenden. Die Höhe des Dreiecks ist 8 – 2 = 6 und die Grundseite des Dreiecks ist 4 – 0 = 4. Die Fläche dieses Dreiecks ist also:

 $\frac{(6\times4)}{2}$  = 12.

# **2A.4 Diagramme zur Darstellung quantitativer Informationen**

Diagramme können auch dazu verwendet werden, Daten zusammenzufassen und darzustellen, ohne dass ihnen eine spezifische kausale Beziehung zugrunde liegen muss. Diagramme, die einfach quantitative Informationen darstellen, werden als *quantitative Diagramme* bezeichnet. Wir

wollen uns hier mit vier verschiedenen Arten von quantitativen Diagrammen beschäftigen: *Zeitreihendiagramme*, *Streudiagramme*, *Tortendiagramme und Säulendiagramme*. Diese Diagrammtypen sind in der Praxis sehr gebräuchlich, um empirische Daten für verschiedene ökonomische

# **2A.4**

Größen darzustellen, weil sie dem Betrachter helfen, bestimmte Muster oder Trends leichter zu erkennen. Wie wir aber auch sehen werden, muss man aufpassen, damit man die Diagramme nicht falsch interpretiert und nicht gerechtfertigte Schlussfolgerungen daraus ableitet. Man muss sich also nicht nur des Nutzens und der Vorteile quantitativer Diagramme bewusst sein, sondern auch ihrer Grenzen und Schwächen.

## **Formen von quantitativen Diagrammen**

In Tageszeitungen haben Sie bestimmt schon häufig Diagramme gesehen, die zeigen, wie sich ökonomische Größen im Zeitverlauf ändern. Bei einem **Zeitreihendiagramm** werden aufeinanderfolgende Datumsangaben (z.B. Jahre oder Monate) an der waagerechten Achse abgetragen und die Werte, welche die betrachtete Variable in den einzelnen Zeitpunkten annimmt, an der senkrechten Achse. So stellt beispielsweise **Abbildung 2A-8** die Arbeitslosenquote in Deutschland von 1950 bis 2015 dar. Die einzelnen Datenpunkte repräsentieren für jedes Jahr die

Höhe der Arbeitslosenquote. Sie sind jeweils mit einer Linie verbunden, um die trendmäßige Entwicklung der Arbeitslosenquote über den betrachteten Zeitraum deutlicher hervorzuheben.

**Abbildung 2A-9** zeigt einen weiteren quantitativen Diagrammtyp. Dort werden für eine Stichprobe von 158 Ländern die durchschnittliche Lebenserwartung und das Bruttoinlandsprodukt (BIP) je Einwohner dargestellt. Beide Variablen können als grobes Maß für den Lebensstandard eines Landes betrachtet werden. Jeder einzelne Datenpunkt beschreibt die Kombination von durchschnittlicher Lebenserwartung und Logarithmus des Bruttoinlandsproduktes je Einwohner für ein bestimmtes Land. (Untersuchungen haben gezeigt, dass der Logarithmus des Bruttoinlandsproduktes einen engeren Bezug zur durchschnittlichen Lebenserwartung aufweist als das einfache Niveau des Bruttoinlandsproduktes.) Die rechts oben im Diagramm liegenden Punkte, die Kombinationen von hoher Lebenserwartung und hohem logarithmierten Bruttoinlandsprodukt je Einwoh-

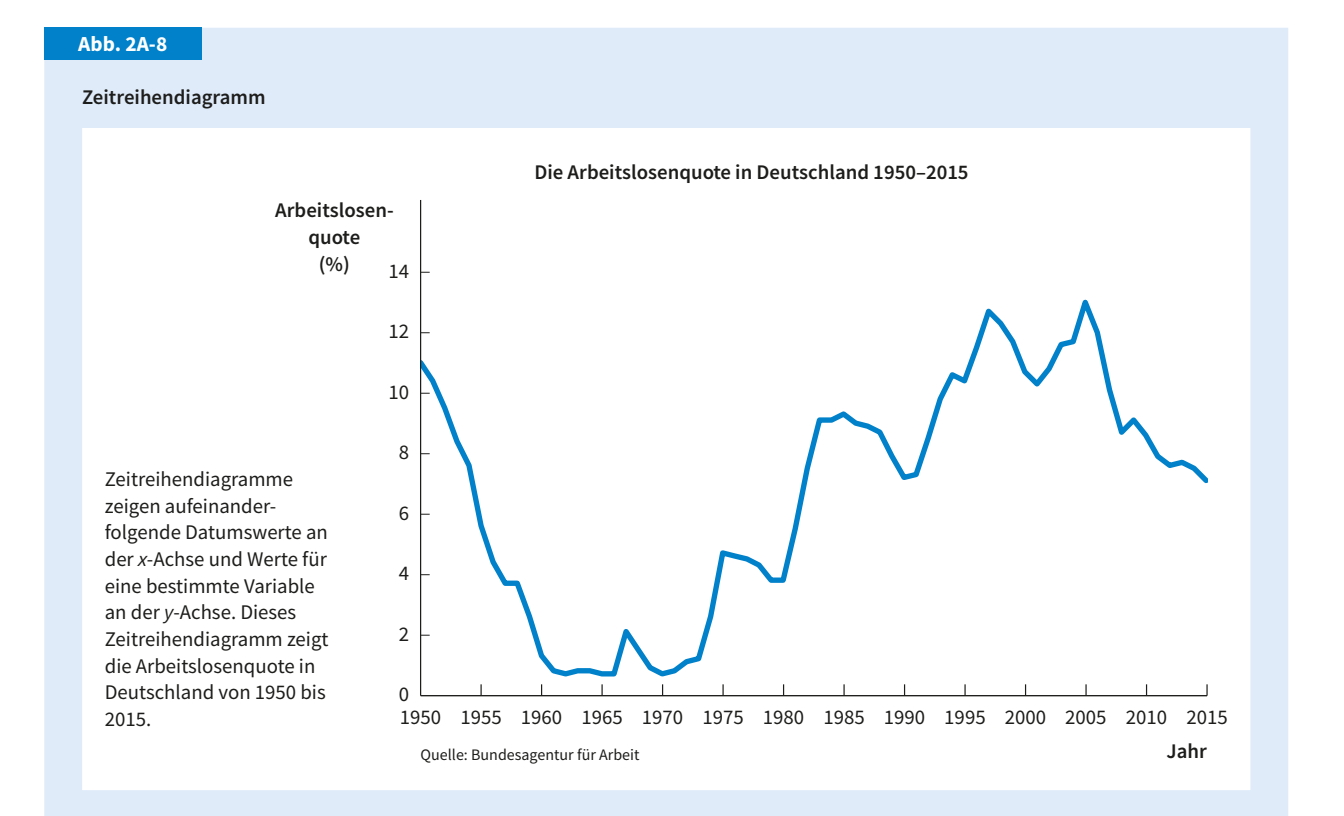

Bei einem **Zeitreihendiagramm** werden an der Abszisse Zeitpunkte oder Zeitabschnitte abgetragen. An der Ordinate stehen die Beobachtungswerte, die eine Variable zu diesen Zeitpunkten angenommen hat.

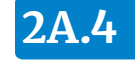

#### **Streudiagramm**

beiden Variablen dar. 0 6 4 8 10 12 85 75 65 55 45 35 **Log BIP (je Einwohner) Lebenserwartung bei Geburt (Jahre) Lebensstandard und durchschnittliche Lebenserwartung** Quelle: Eduard Bos et al., Health, Nutrition, and Population Indicators: A Statistical Handbook (Washington, DC: World Bank, 1999)

In einem Streudiagramm stellt jeder Punkt korrespondierende Werte einer *x*- und einer *y*-Variablen für eine gegebene Beobachtung dar. In unserem Fall zeigt jeder Punkt die beobachtete durchschnittliche Lebenserwartung und den Logarithmus des Pro-Kopf-Bruttoinlandsproduktes eines gegebenen Landes für eine Stichprobe von 158 Ländern. Die an die Punkte angepasste Gerade stellt die beste Annäherung für eine allgemeine lineare Beziehung zwischen den

ner zeigen, repräsentieren wirtschaftlich entwickelte Länder, wie z.B. die Vereinigten Staaten, Kanada, Deutschland oder Frankreich. Die links unten im Diagramm liegenden Punkte, die Kombinationen aus geringer Lebenserwartung und geringem logarithmierten Bruttoinlandsprodukt je Einwohner zeigen, repräsentieren wirtschaftlich wenig entwickelte Länder, wie z.B. Afghanistan, Bangladesch oder Sierra Leone. Das in den Punkten erkennbare Muster weist auf eine positive Beziehung zwischen Lebenserwartung und logarithmiertem Bruttoinlandsprodukt je Einwohner hin: Im Allgemeinen leben Menschen in Ländern mit einem höheren Lebensstandard länger. Der gerade diskutierte Diagrammtyp wird als **Streudiagramm** bezeichnet, ein Diagramm, in dem jeder Punkt mit einer bestimmten, beobachteten Ausprägung der *x*- und der *y*-Variablen korrespondiert. Fast immer werden Streudiagramme durch eine Kurve ergänzt, die an die streuenden Punkte angepasst wird. Grob gesagt wird diese Kurve so gezeichnet, dass sie die allgemeine Beziehung zwischen den beiden beobachteten Variablen möglichst gut annähert. Im einfachsten Fall wird

man als Grundmuster für eine solche Anpassungskurve die Form einer Geraden wählen. In Abbildung 2A-9 wurde diese einfache Form verwendet. Man kann erkennen, dass die Anpassungsgerade mit positiver Steigung verläuft und damit eine positive Beziehung zwischen den beiden betrachteten Variablen anzeigt. Streudiagramme werden meist verwendet, um zu zeigen, welche allgemeine Beziehung sich aus einer Datenmenge ableiten lässt.

Ein **Tortendiagramm** zeigt die Anteile, die einzelne Komponenten an einer Gesamtmenge haben. Meist werden diese Anteile als Prozentsätze ausgedrückt. So zeigt beispielsweise **Abbildung 2A-10** ein Tortendiagramm für die verschiedenen Einnahmequellen des deutschen Staatshaushalts im Jahr 2014, wobei die einzelnen Anteile als Prozentsätze der Gesamteinnahmen dargestellt werden. Wie man erkennen kann, beträgt der Anteil der Einnahmen der Lohn- und Einkommensteuer 37,1 Prozent der staatlichen Gesamteinnahmen. Die Einnahmen aus der Umsatzsteuer machen einen Anteil von 31,6 Prozent aus.

Ein **Tortendiagramm** zeigt, wie eine Gesamtgröße in ihre Komponenten unterteilt wird, wobei üblicherweise Prozentsätze angegeben werden.

Ein **Streudiagramm** stellt zwei Variablen gegenüber. Ein Datenpunkt zeigt die gemeinsame Ausprägung von *x*- und *y*-Variable. Oft passt man dem Punktmuster eine Kurve an, welche die generelle Tendenz zeigt.

**Abb. 2A-9**

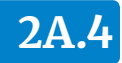

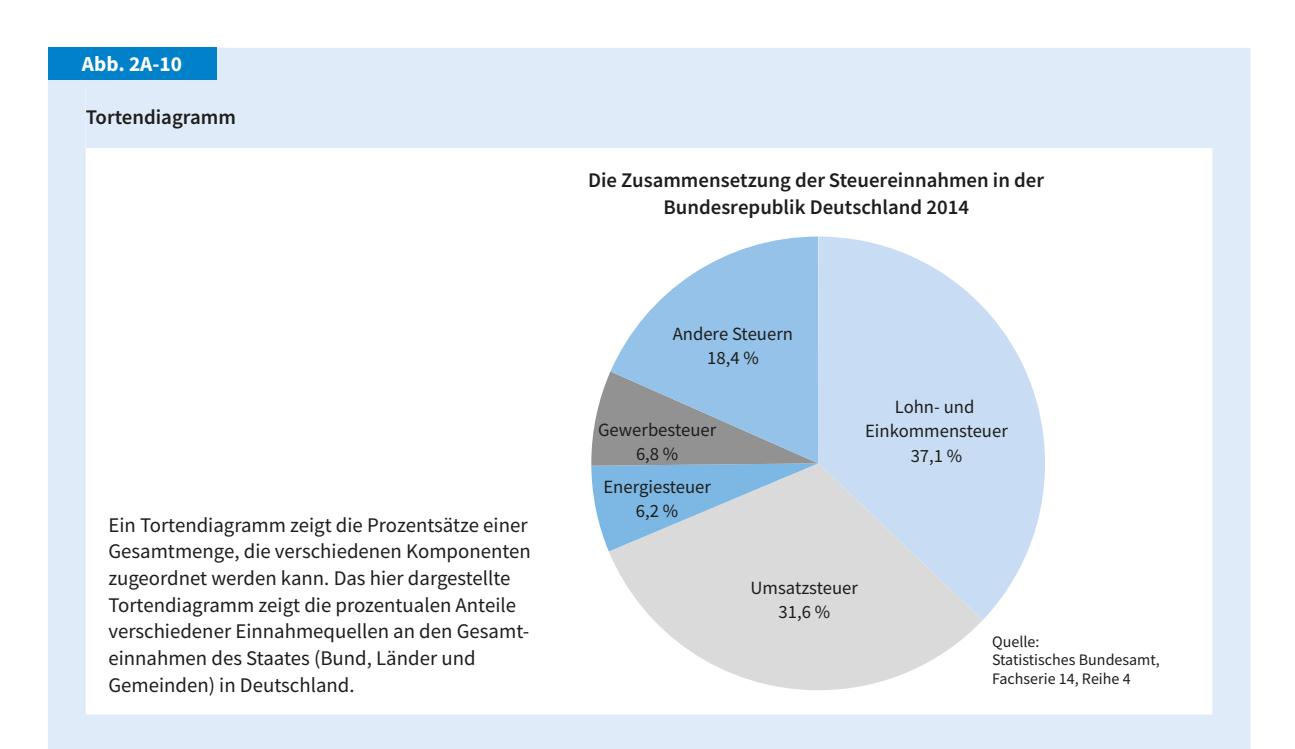

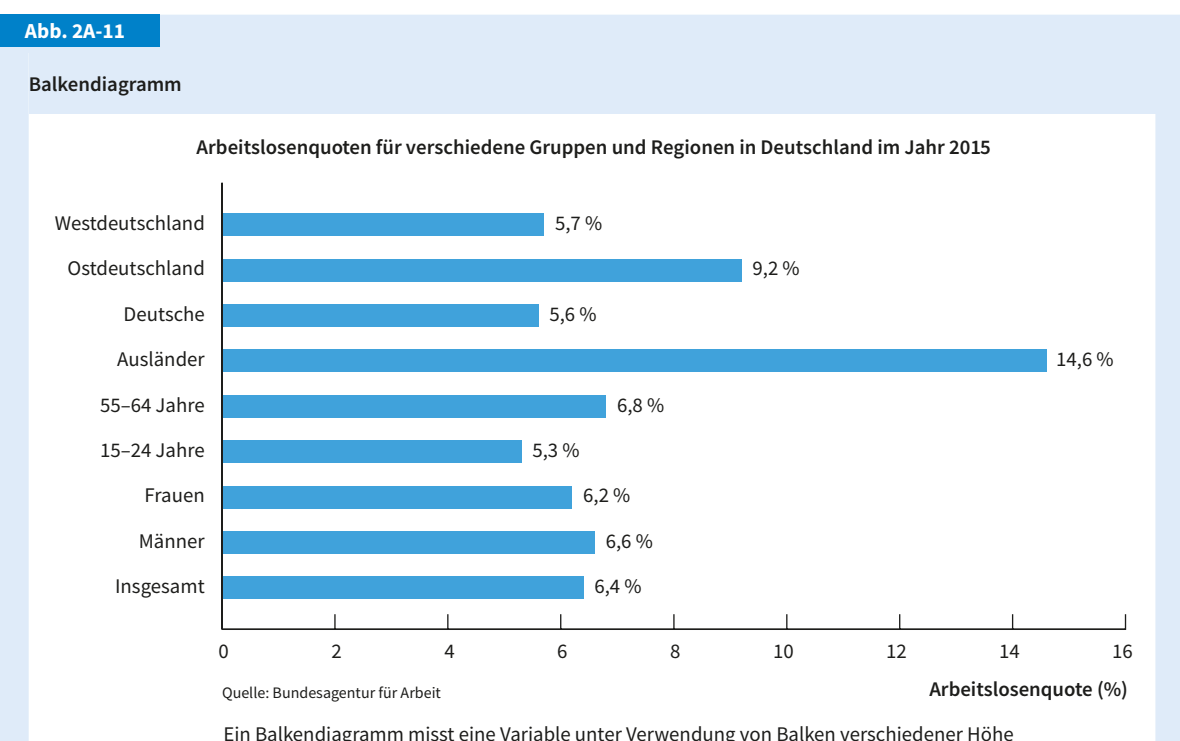

Ein Balkendiagramm misst eine Variable unter Verwendung von Balken verschiedener Höhe oder Länge. Dieses Balkendiagramm zeigt die Arbeitslosenquoten für verschiedene Gruppen und Regionen in Deutschland im Jahr 2015.

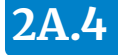

**Balkendiagramme** verwenden Balken verschiedener Höhe oder Länge, um die Werte einer Variablen anzuzeigen. In dem in **Abbildung 2A-11**gezeigten Balkendiagramm repräsentiert die Länge der Balken die Arbeitslosenquote für verschiedene Gruppen und Regionen in Deutschland im Jahr 2015. So betrug beispielsweise die Arbeitslosenquote bei Frauen 6,2 Prozent und bei Männern 6,6 Prozent. Häufig notiert man die genauen Werte der jeweiligen Variablen, so wie in Abbildung 2A-11, am Ende des Balkens. Auch ohne die genauen Werte gibt der Vergleich der Länge oder Höhe der Balken wichtige Hinweise auf die relative Größe der verschiedenen Werte einer Variablen.

# **Probleme bei der Interpretation quantitativer Diagramme**

Wir haben zu Beginn dieses Anhangs herausgestellt, dass die Visualisierung mithilfe von Diagrammen es oft viel leichter macht, ökonomische Ideen oder Daten zu verstehen. Diagramme können aber (absichtlich oder unabsichtlich) auch derart konstruiert werden, dass sie den Leser in die Irre führen und zu unzutreffenden Schlussfolgerungen verleiten. In den folgenden Abschnitten sollen daher einige Punkte angesprochen werden, die man bei der Interpretation von Diagrammen berücksichtigen sollte.

**Konstruktionsmerkmale.** Bevor man irgendwelche Schlussfolgerungen aus einem quantitativen Diagramm ableitet, sollte man seine Aufmerksamkeit zunächst einmal auf die Skalierung der an den Achsen dargestellten Größen richten. Wie wir oben gesehen haben, werden bei quantitativen Diagrammen die Achsen in gleichmäßige Abstände unterteilt. Verbirgt sich hinter den einzelnen Teilabschnitten jeweils nur ein kleiner Zuwachs im Wert der Variablen, führt dies optisch zu einer Übertreibung von Änderungen der betreffenden Größe. Verbergen sich hinter den Teilabschnitten aber große Änderungen der Variablen, dann kommt es tendenziell zu einer optischen Untertreibung der aufgezeichneten Änderungen. Die bei der Erstellung eines Diagramms gewählte Skalierung kann daher die Interpretation der im Diagramm gezeigten Variablenänderungen beeinflussen – möglicherweise auch in unerwünschter Weise.

Wir wollen das Gesagte mit einem Beispiel verdeutlichen. **Abbildung 2A-12** zeigt die Arbeitslosenquote in Deutschland für die Jahre 1985– 1987 unter Verwendung einer 0,1-Prozent-Skala. Man kann sehen, dass die Arbeitslosenquote von 9,3 Prozent im Jahr 1985 auf 8,9 Prozent im Jahr 1987 sinkt. In der gezeigten Darstellung sieht dieser 0,4-prozentige Rückgang der Arbeitslosenquote riesig aus und könnte die Wirtschaftspolitik zu dem Schluss verleiten, dass es sich um ein bedeutsames Geschehen handelt. Wenn Sie aber noch einmal zurückblättern und sich Abbildung 2A-8 anschauen, in der die Entwicklung der Arbeitslosenquote in Deutschland von 1950 bis 2015gezeigt wird, dann werden Sie erkennen, dass diese Schlussfolgerung falsch wäre. Abbildung 2A-8 umfasst auch die Daten, die in Abbildung 2A-12gezeigt werden, aber basierend auf

Ein **Balkendiagramm** verwendet Balken unterschiedlicher Höhe oder Länge, um die relativen Größen verschiedener Beobachtungen einer Variablen zu zeigen.

#### **Abb. 2A-12**

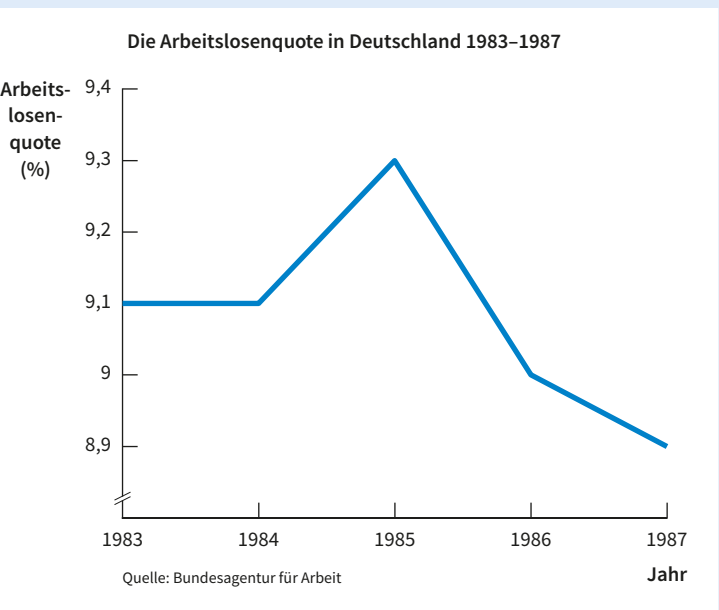

In dieser Abbildung werden die Daten für den Zeitraum 1983 bis 1987 gezeigt, die schon in Abbildung 2A-8 dargestellt wurden. Allerdings wurden hier Schritte von 0,1 Prozent gewählt und nicht Schritte von 2 Prozent wie in Abbildung 2A-8. Diese Änderung der Skalierung hat zur Folge, dass die Veränderung der Arbeitslosenquote im Zeitraum 1983–1987 in dieser Abbildung viel größer wirkt als in Abbildung 2A-8.

**Interpretation von Diagrammen: Auswirkungen geänderter Skalierung**

einer Zwei-Prozent-Skala und nicht auf einer 0,1-Prozent-Skala. Aus dieser Darstellung kann man erkennen, dass der 0,4-prozentige Rückgang der Arbeitslosigkeit zwischen 1985 und 1987 in Wirklichkeit eher unbedeutend war, zumindest, wenn man ihn beispielsweise mit dem Rückgang der Arbeitslosigkeit während der Jahre 2005 bis 2015 in Beziehung setzt. Wie der Vergleich zwischen Abbildung 2A-12 und 2A-8 zeigt, kann man zu sehr unterschiedlichen, möglicherweise sogar fehlerhaften Schlüssen gelangen, wenn man bei der Interpretation von derartigen Diagrammen die Skalierung der Variablen nicht sorgfältig berücksichtigt.

Neben der Wahl des Maßstabs spielt bei der Konstruktion eines Diagramms auch eine Rolle, ob ein Teil der Achsen **abgeschnitten** wurde. Damit ist gemeint, dass ein Teil des Wertebereichs nicht dargestellt wird. Normalerweise wird dies auf der betreffenden Achse durch zwei Schrägstriche (//) in der Nähe des Ursprungs kenntlich gemacht. In Abbildung 2A-12 wurde die senkrechte Achse abgeschnitten – der Wertebereich von 0 bis 8,8 wurde weggelassen. Um darauf hinzuweisen, wird die Achse durch zwei Schrägstriche unterbrochen. Mit dem Abschneiden spart man Platz und kann einen größeren Maßstab wählen. Im Ergebnis erscheinen Änderungen einer Variablen, die in einem Diagramm mit abgeschnittener Achse gezeigt werden, größer als in einem Diagramm, das die betreffende Achse nicht abschneidet und einen kleineren Maßstab verwendet.

Man muss auch sorgfältig darauf achten, was genau eine grafische Darstellung zeigt. Wenden wir uns noch einmal Abbildung 2A-11 zu. Es ist wichtig zu erkennen, dass in dieser Abbildung die prozentualen und nicht die zahlenmäßigen Anteile der Arbeitslosigkeit gezeigt werden.

In dieser Abbildung ist die Arbeitslosenquote für Ausländer am höchsten. Verwechselt man zahlenmäßige und prozentuale Anteile, würde man fälschlicherweise folgern, dass die meisten Arbeitslosen Ausländer sind. In Wirklichkeit waren im Jahr 2015 rund 560.000 Ausländer in Deutschland arbeitslos gemeldet, aber rund 2,2 Millionen Deutsche. Obwohl der prozentuale Anteil der Arbeitslosigkeit bei den Erwerbstätigen ausländischer Herkunft sehr viel höher war als bei den Deutschen, fiel aufgrund der unterschiedlichen

Basis der zahlenmäßige Anteil der Arbeitslosigkeit bei den Erwerbspersonen ausländischer Herkunft geringer aus als bei den deutschen Erwerbspersonen.

**Unberücksichtigte Variablen.** Wenn in einem Streudiagramm zwei Variablen tendenziell positiv oder negativ miteinander verbunden sind, könnte man auf den ersten Blick eine ursächliche Beziehung zwischen diesen beiden Größen vermuten. Beziehungen zwischen zwei Variablen sind jedoch nicht immer auf direkte Ursache und Wirkung zurückzuführen. Es ist auch gut möglich, dass die beobachtete Beziehung zwischen zwei Variablen auf der *nicht beobachteten* Wirkung einer dritten Variablen auf jede der beiden anderen Größen beruht. Eine nicht beobachtete Variable, die durch ihren Einfluss auf andere Variablen den fälschlichen Eindruck einer direkten ursächlichen Beziehung zwischen diesen Variablen hervorruft, wird als **unberücksichtigte Variable** bezeichnet. Betrachten wir ein Beispiel: Wenn es im Winter in einer bestimmten Woche zu starken Schneefällen kommt, dann kaufen die Leute typischerweise mehr Schneeschieber. Die Schneefälle werden die Leute aber auch veranlassen, mehr Streusalz zu kaufen. Lässt man den Einfluss der Schneefälle unberücksichtigt und trägt einfach die Zahl der verkauften Schneeschieber gegen die Zahl der verkauften Säcke mit Streusalz auf, dann würde man ein Streudiagramm mit einem von links unten nach rechts oben verlaufenden Punktmuster erhalten. Ein solches Muster zeigt eine positive Beziehung zwischen der Zahl der verkauften Schneeschieber und der verkauften Menge an Streusalz an. Dies als kausale Beziehung zwischen den beiden Variablen zu interpretieren, wäre jedoch falsch. Eine größere Zahl verkaufter Schneeschieber ist nicht ursächlich für eine große Menge an verkauftem Streusalz oder umgekehrt. Vielmehr bewegen sich diese beiden Variablen in die gleiche Richtung, weil sie beide durch eine dritte ursächliche Variable beeinflusst werden, den Schneefall in einer Woche, die in unserem Fall die unberücksichtigte Variable darstellt. Bevor man also annimmt, dass das in einem Streudiagramm zu beobachtende Muster eine Ursache-Wirkungs-Beziehung impliziert, ist es wichtig sich zu fragen, ob das Muster nicht vielleicht stattdessen das Ergebnis einer unberücksichtigten Variable

Eine Achse ist **abgeschnitten**, wenn ein oder mehrere Wertebereiche auf dieser Achse vernachlässigt werden.

Eine **unberücksichtigte Variable** ist eine unbeobachtete Größe, die durch ihren Einfluss auf andere Variablen fälschlich den Eindruck einer direkten kausalen Beziehung zwischen diesen Variablen hervorruft.

**2A.4**

ist. Oder, um es auf den Punkt zu bringen: Korrelation ist nicht dasselbe wie Verursachung.

**Umgekehrte Kausalität.** Auch dann, wenn man sich sicher ist, dass es keine unberücksichtigte Variable gibt und dass eine kausale Beziehung zwischen den gezeigten Variablen besteht, muss man vorsichtig bleiben. Leicht passiert einem der Fehler, den man als **vertauschte Kausalität** bezeichnet. Dieser Fehler entsteht durch die falsche Zuordnung von abhängiger und unabhängiger Variable, wenn man also die wahre Richtung der Kausalität zwischen zwei Variablen vertauscht. Stellen wir uns als Beispiel ein Streudiagramm vor, auf dessen einer Achse die Durchschnittsnoten von 20 Ihrer Kommilitonen abgetragen werden und auf dessen anderer Achse die Zahl der Arbeitsstunden steht, die jeder für Studium und Prüfungsvorbereitung aufgebracht hat. Eine Gerade, die man an die so entstandene Punktfolge anpasst, wird vermutlich eine positive Steigung aufweisen, d.h. eine positive Beziehung zwischen

Durchschnittsnote und Zahl der Arbeitsstunden zeigen. Vernünftigerweise werden wir die Zahl der geleisteten Arbeitsstunden als unabhängige Variable und die Durchschnittsnote als abhängige Variable betrachten. Im Prinzip könnte man aber auch dem Fehler der vertauschten Kausalität erliegen: Man könnte folgern, dass gute Durchschnittsnoten einen Studierenden dazu bringen, seinen Arbeitseinsatz auszudehnen, wohingegen schlechte Durchschnittsnoten einen Studierenden veranlassen könnten, weniger zu arbeiten.

Die Bedeutung unserer vorstehenden Überlegungen zur richtigen bzw. falschen Interpretation von grafischen Darstellungen ist nicht rein akademischer Natur. Im »wirklichen Leben« werden sowohl in der Politik als auch in der Wirtschaft Entscheidungen oft mit einer Interpretation von grafischen Darstellungen begründet, wie wir sie gerade besprochen haben. Eine problematische Art der Darstellung, unberücksichtigte Variablen und vertauschte Kausalität können zu drastischen und sehr nachteiligen Konsequenzen führen.

Der Fehler **vertauschte Kausalität** entsteht, wenn die wahre Ursache-Wirkungs-Richtung zwischen zwei Variablen vertauscht wird.